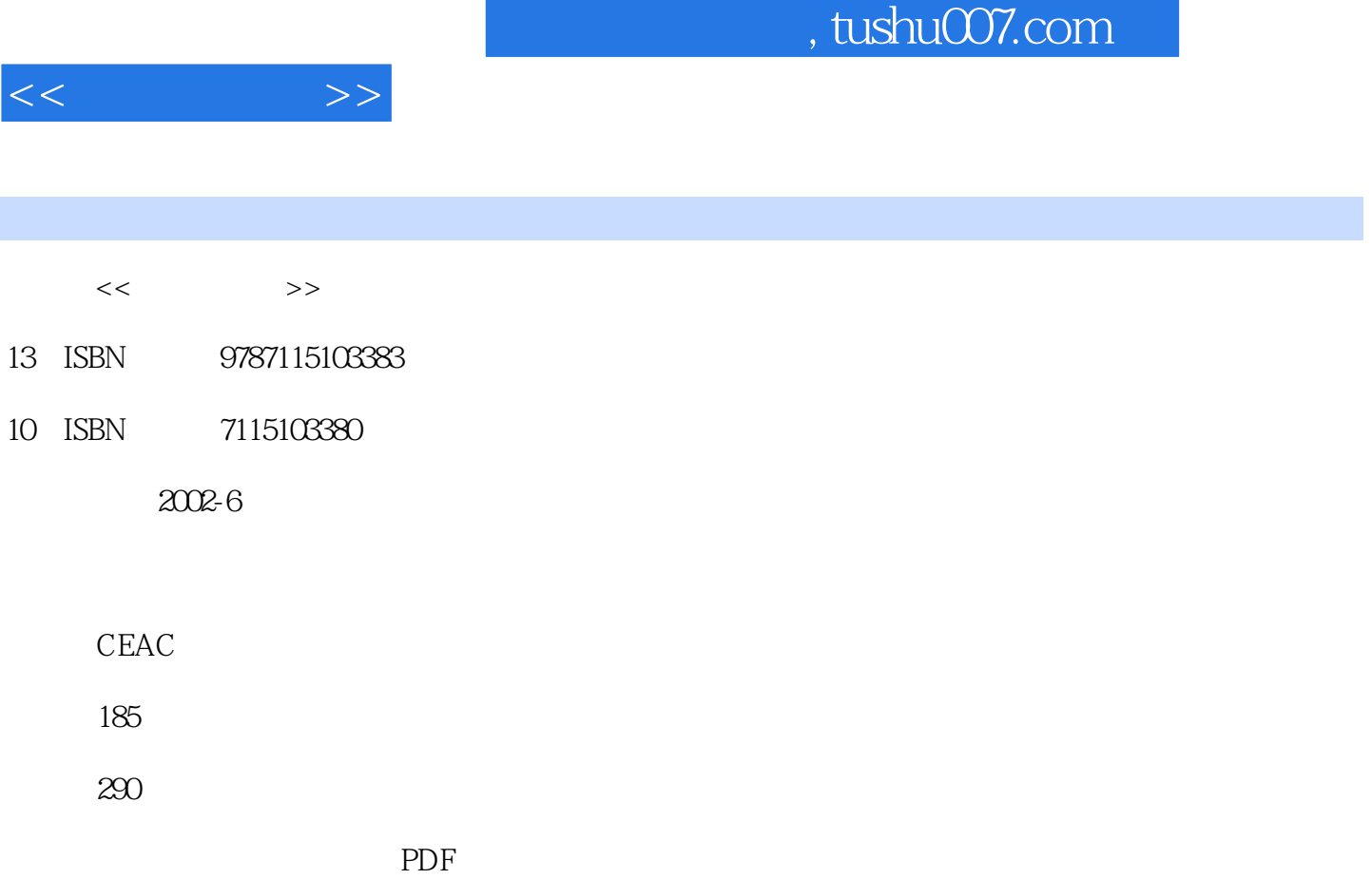

http://www.tushu007.com

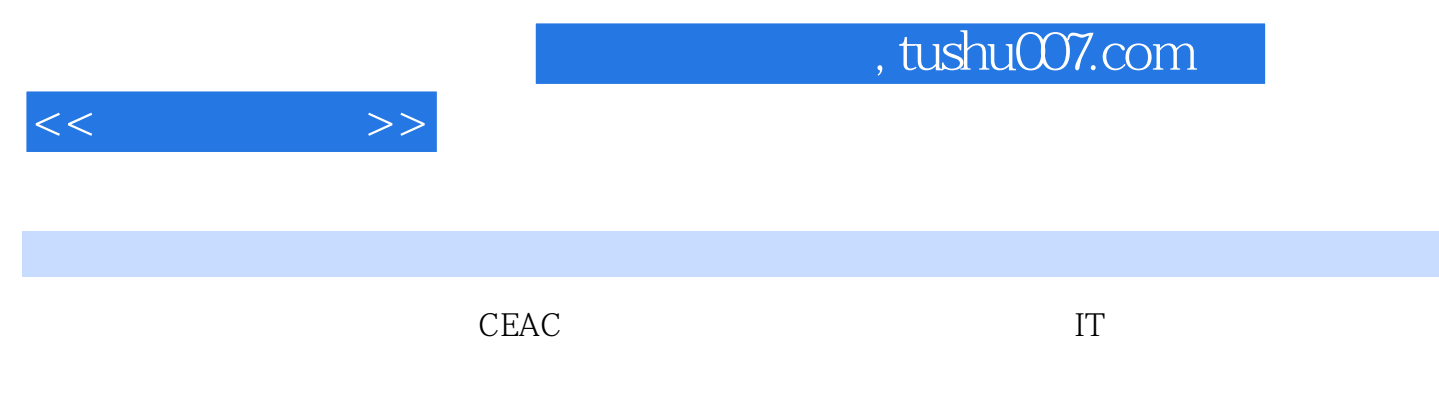

Microsoft Outlook 2002

**Internet** 

Microsoft Office XP Outlook 2002

Outlook 2002

Outlook 2002

 $<<$ 

 $>>$ 

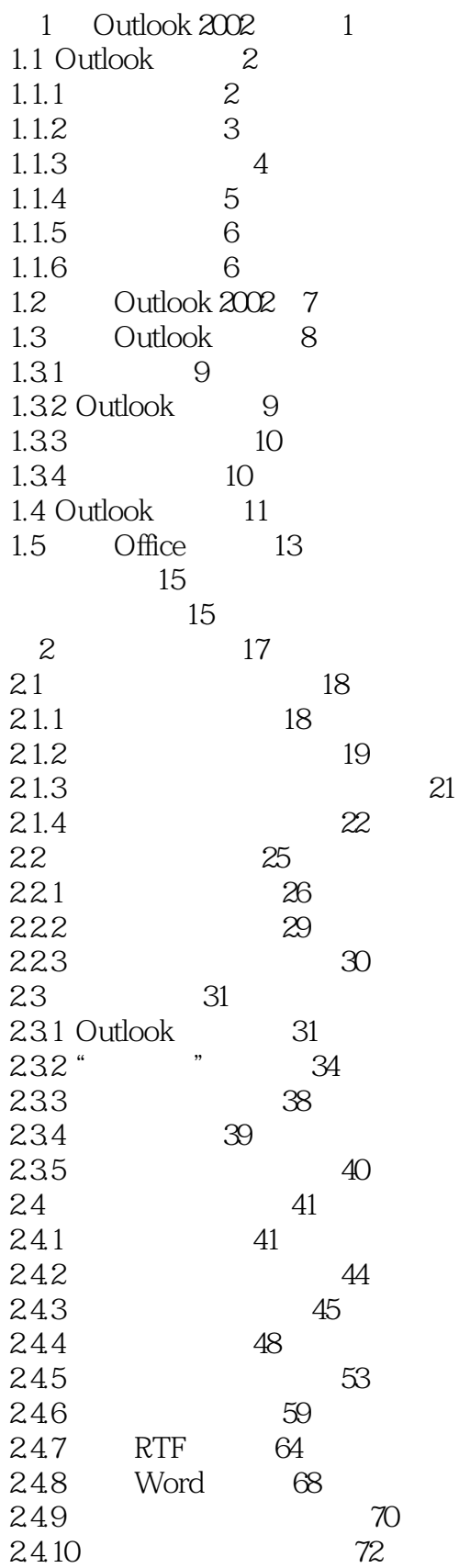

## , tushu007.com

 $<<$  $\Rightarrow$ 

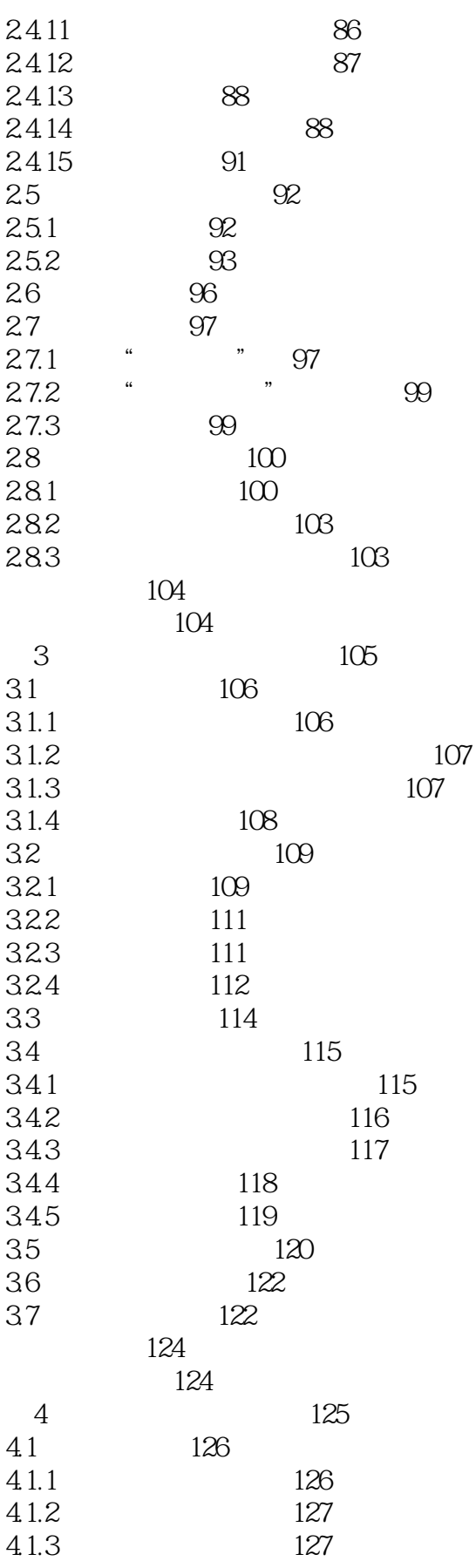

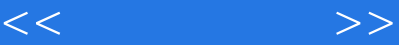

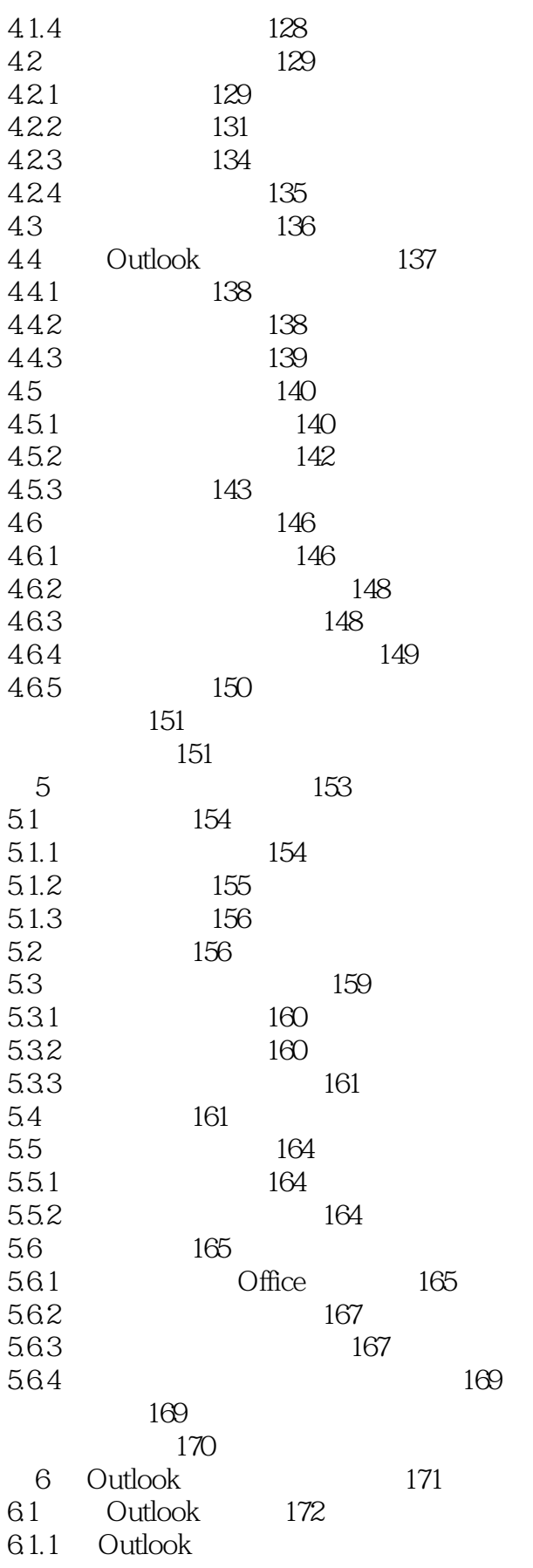

172

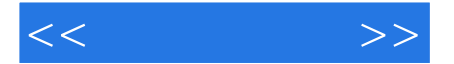

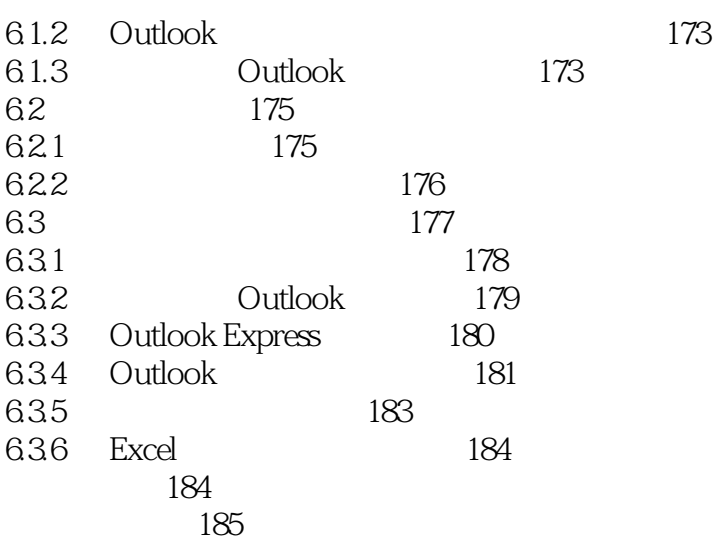

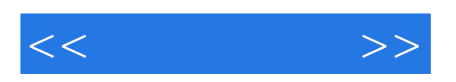

本站所提供下载的PDF图书仅提供预览和简介,请支持正版图书。

更多资源请访问:http://www.tushu007.com